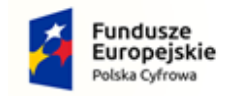

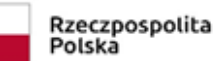

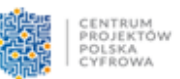

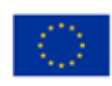

## **WPR.271.13.2022 OPIS PRZEDMIOTU ZAMÓWIENIA Część 3 postępowania**

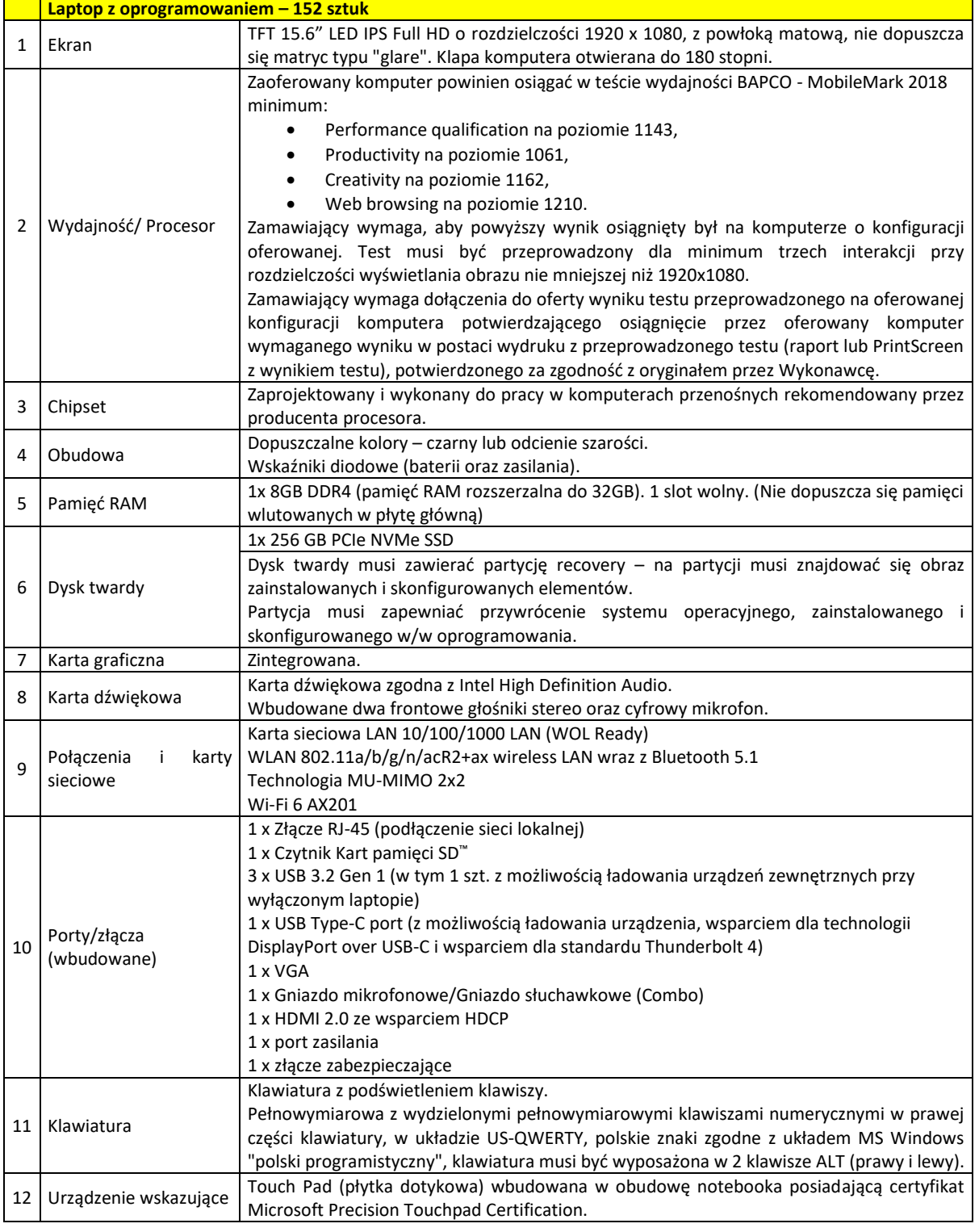

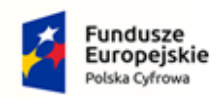

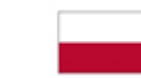

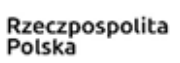

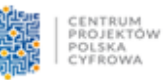

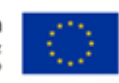

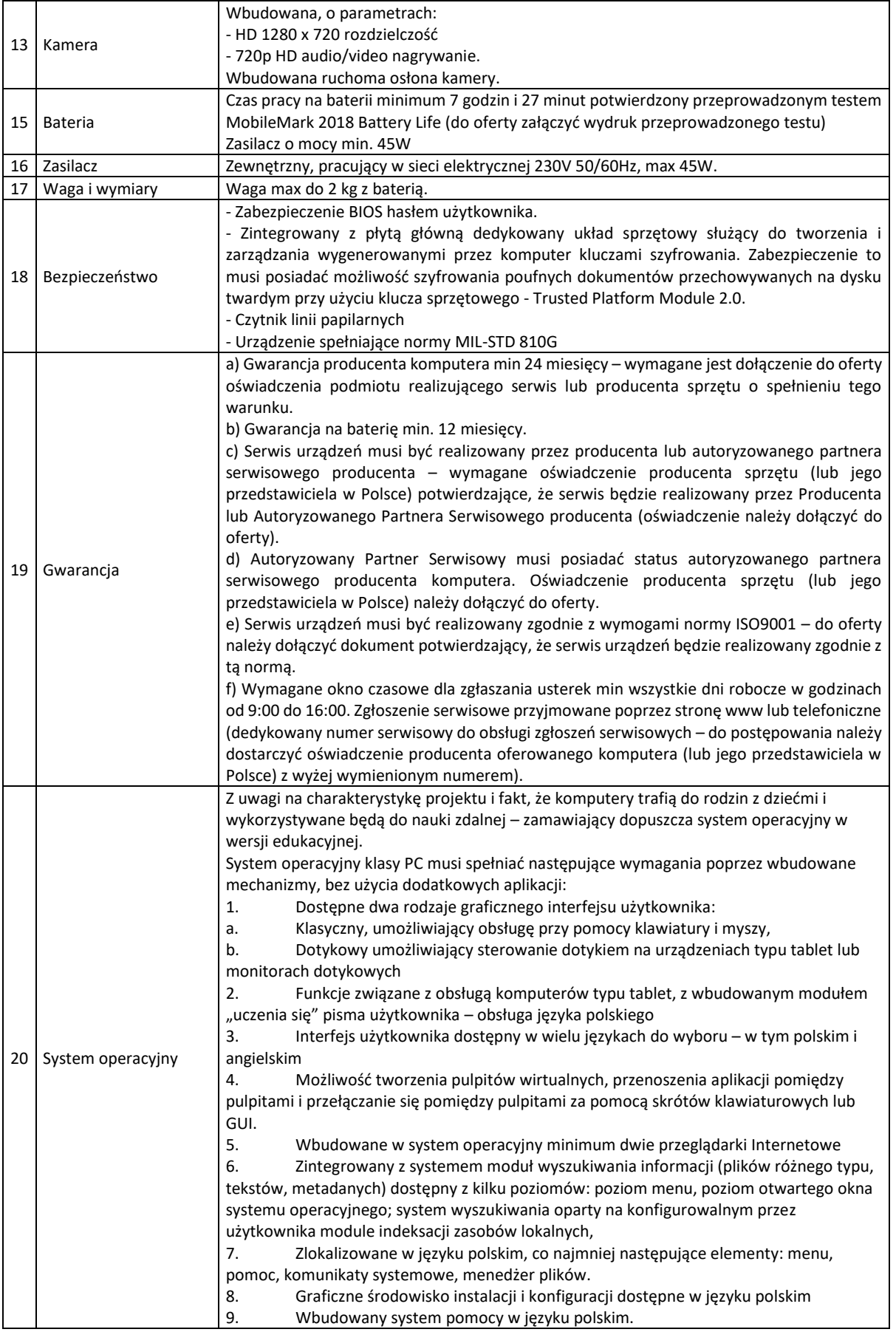

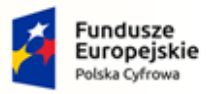

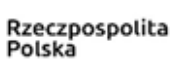

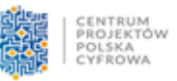

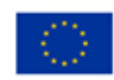

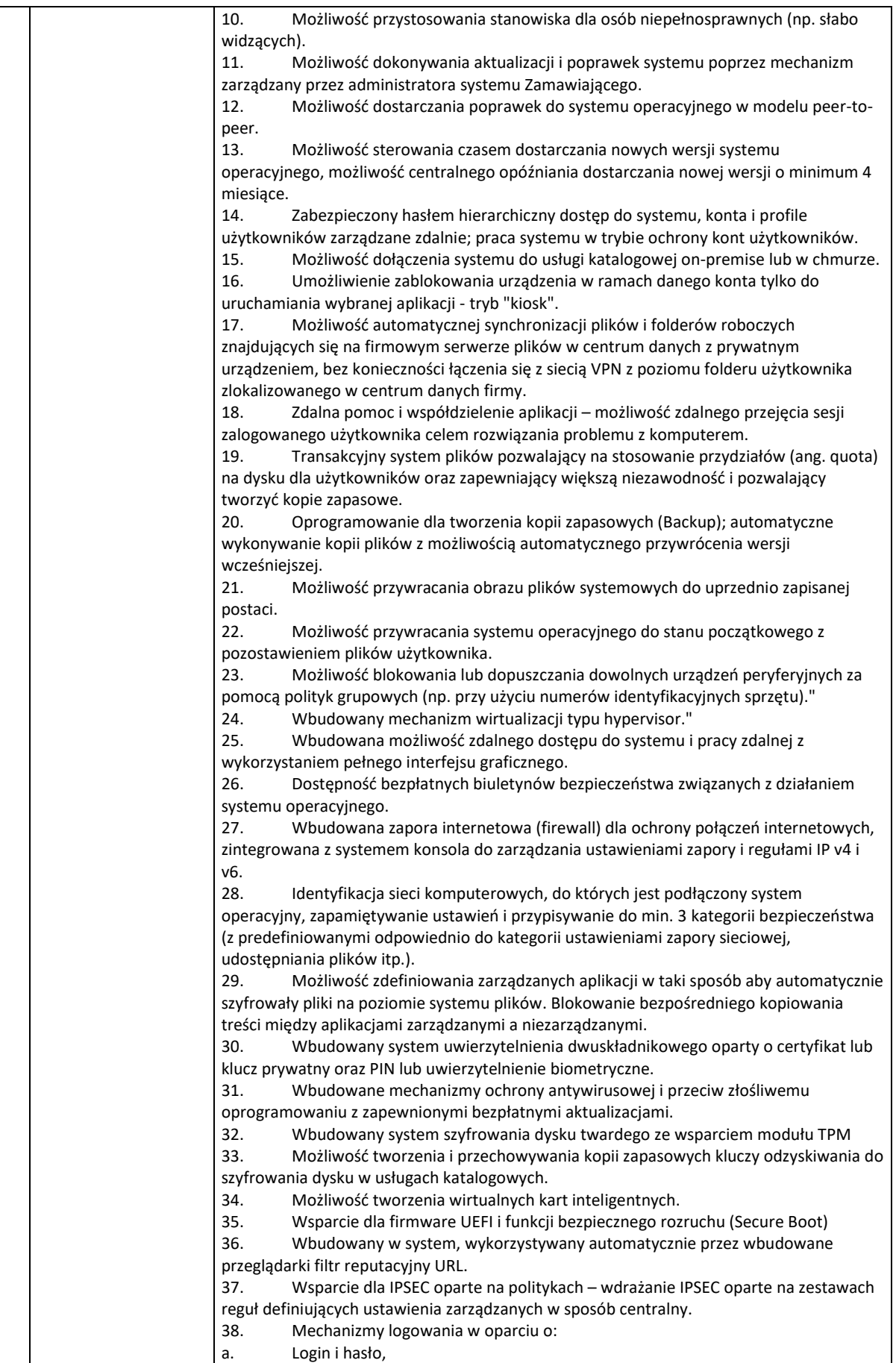

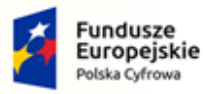

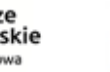

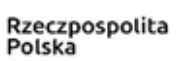

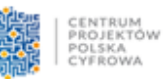

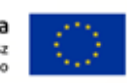

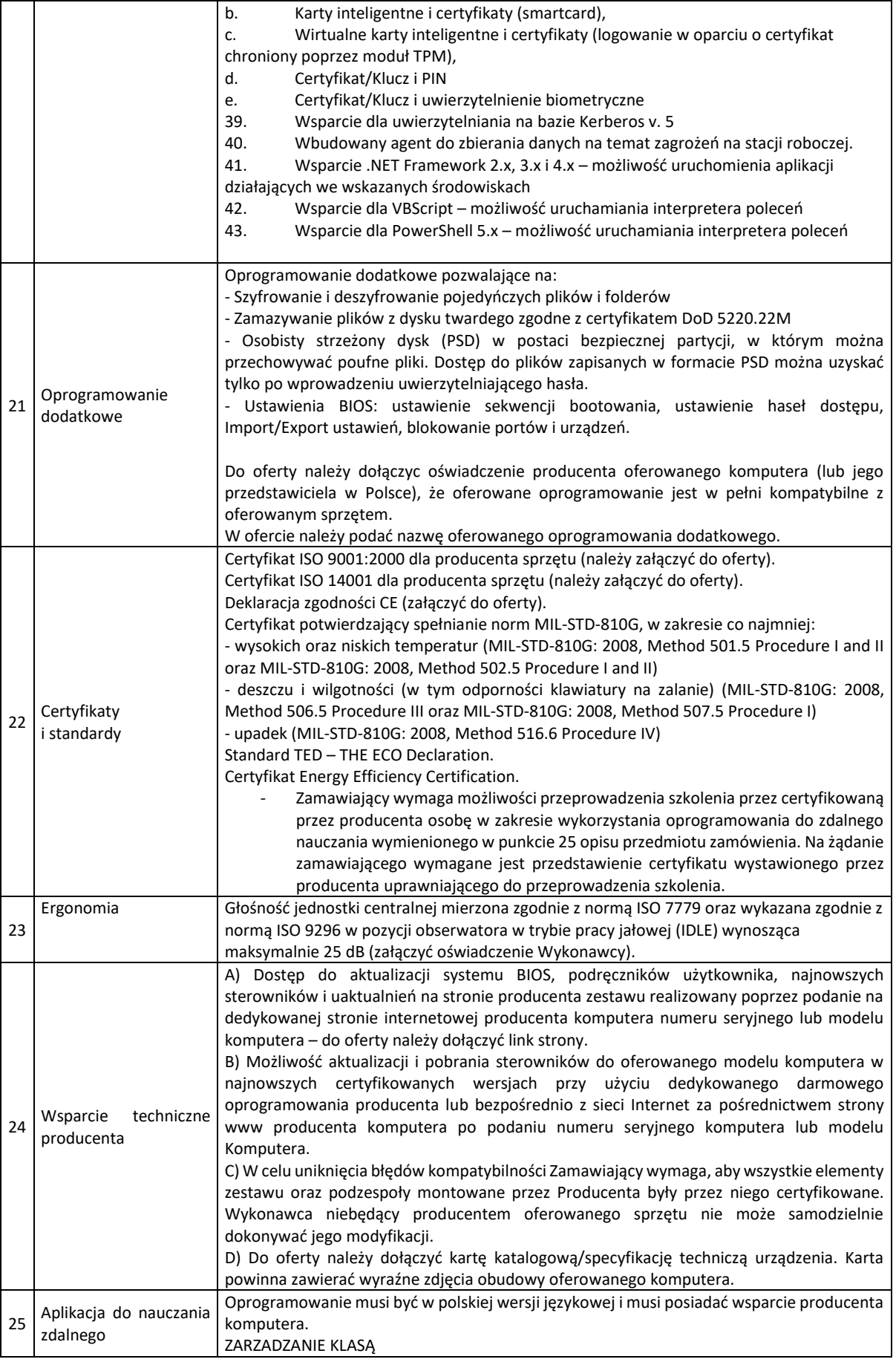

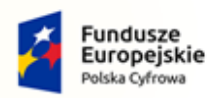

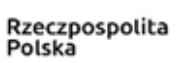

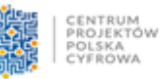

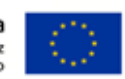

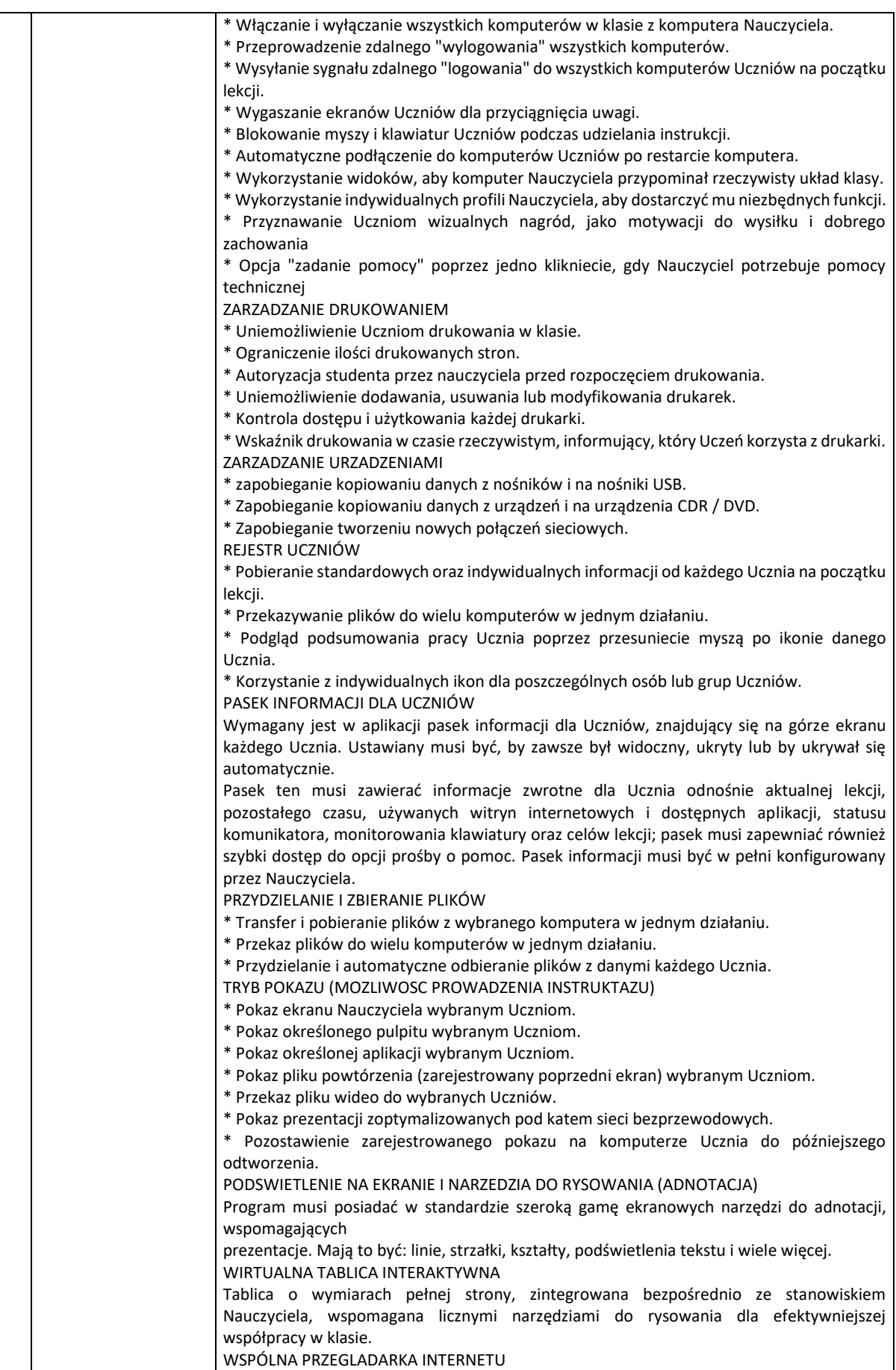

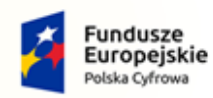

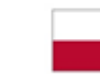

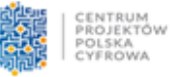

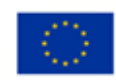

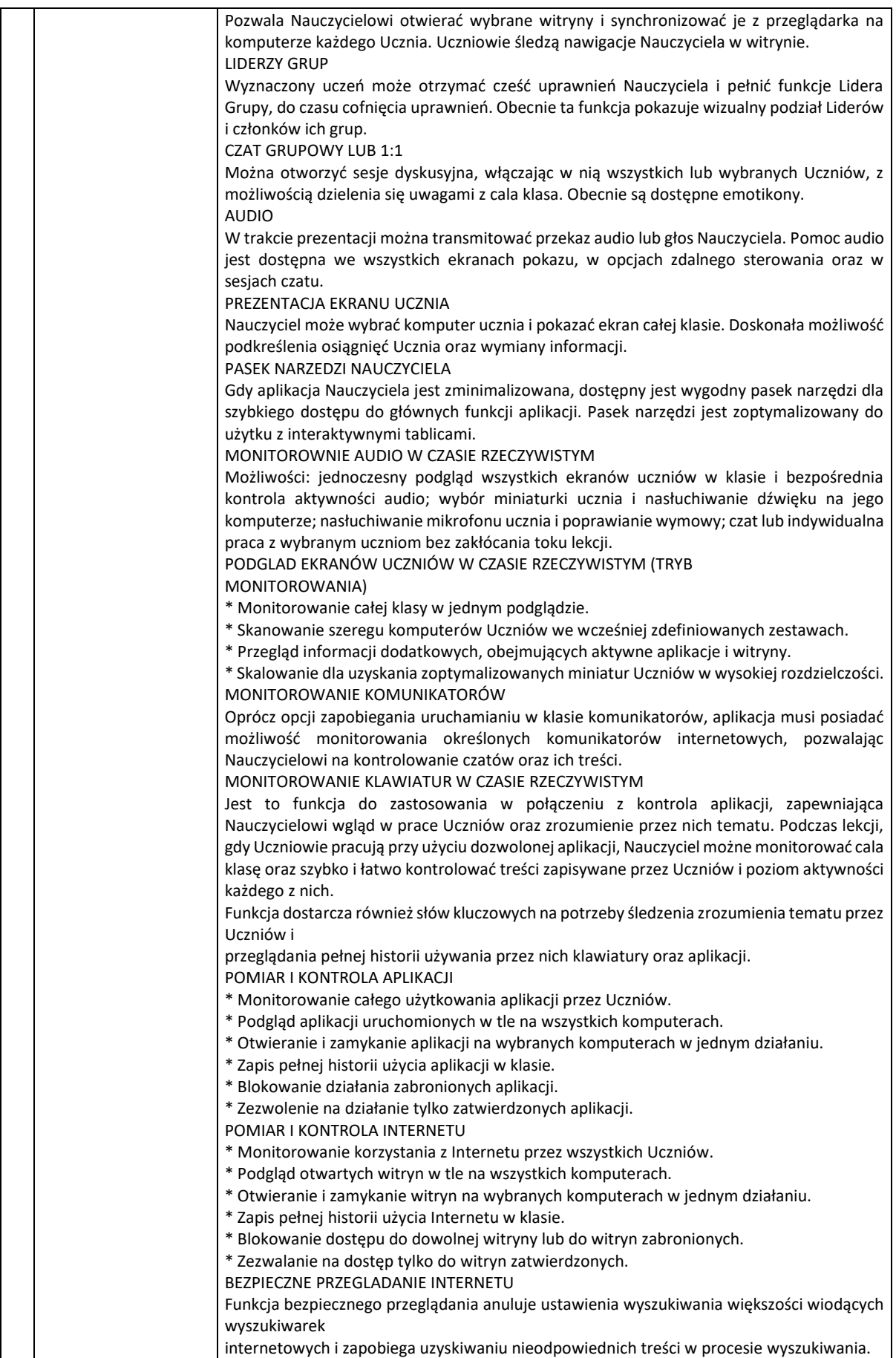

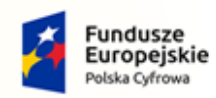

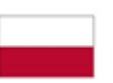

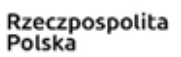

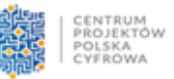

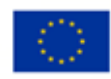

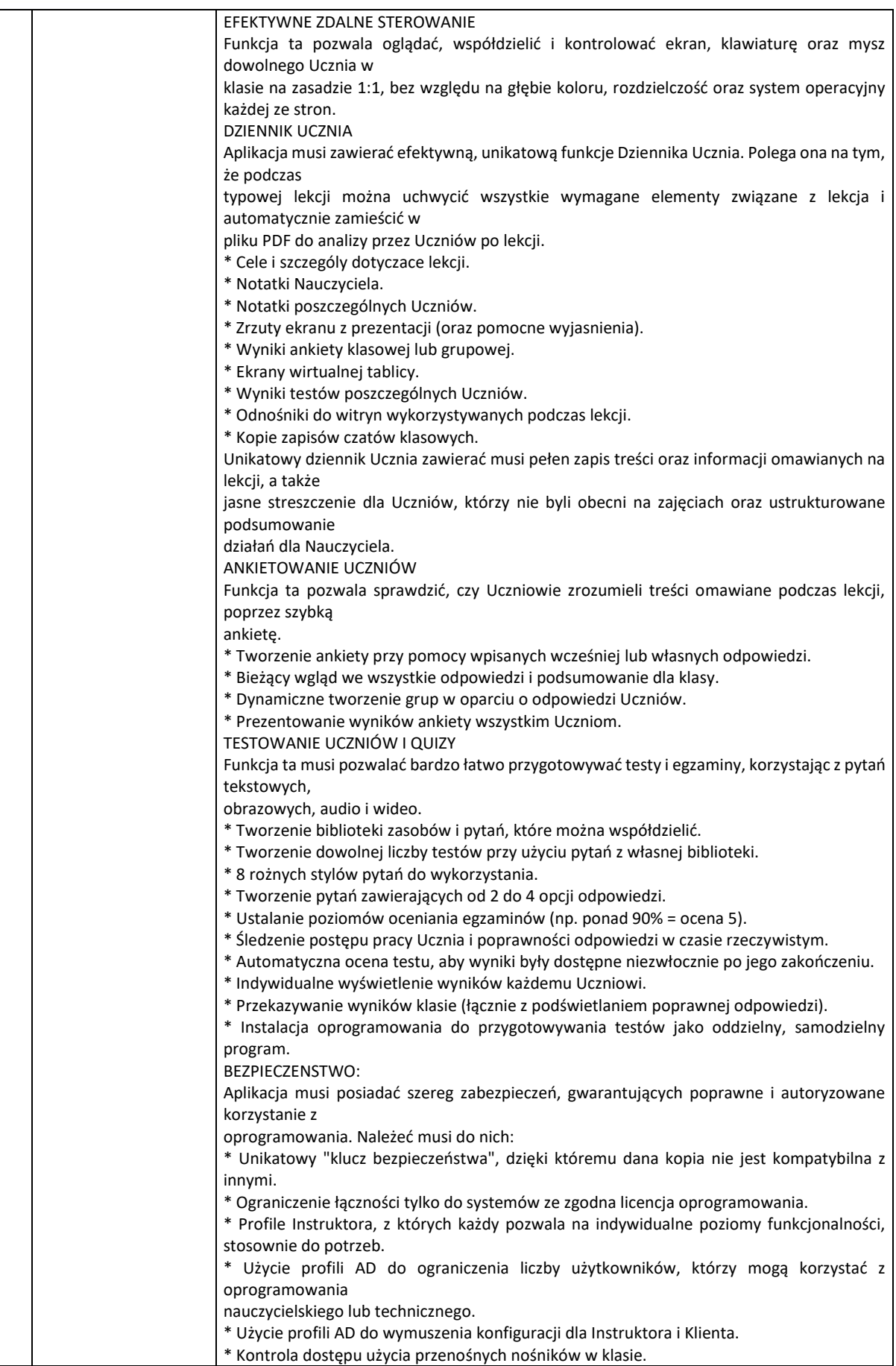

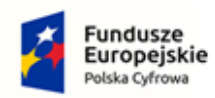

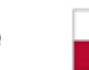

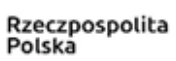

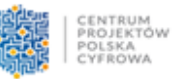

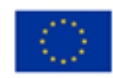

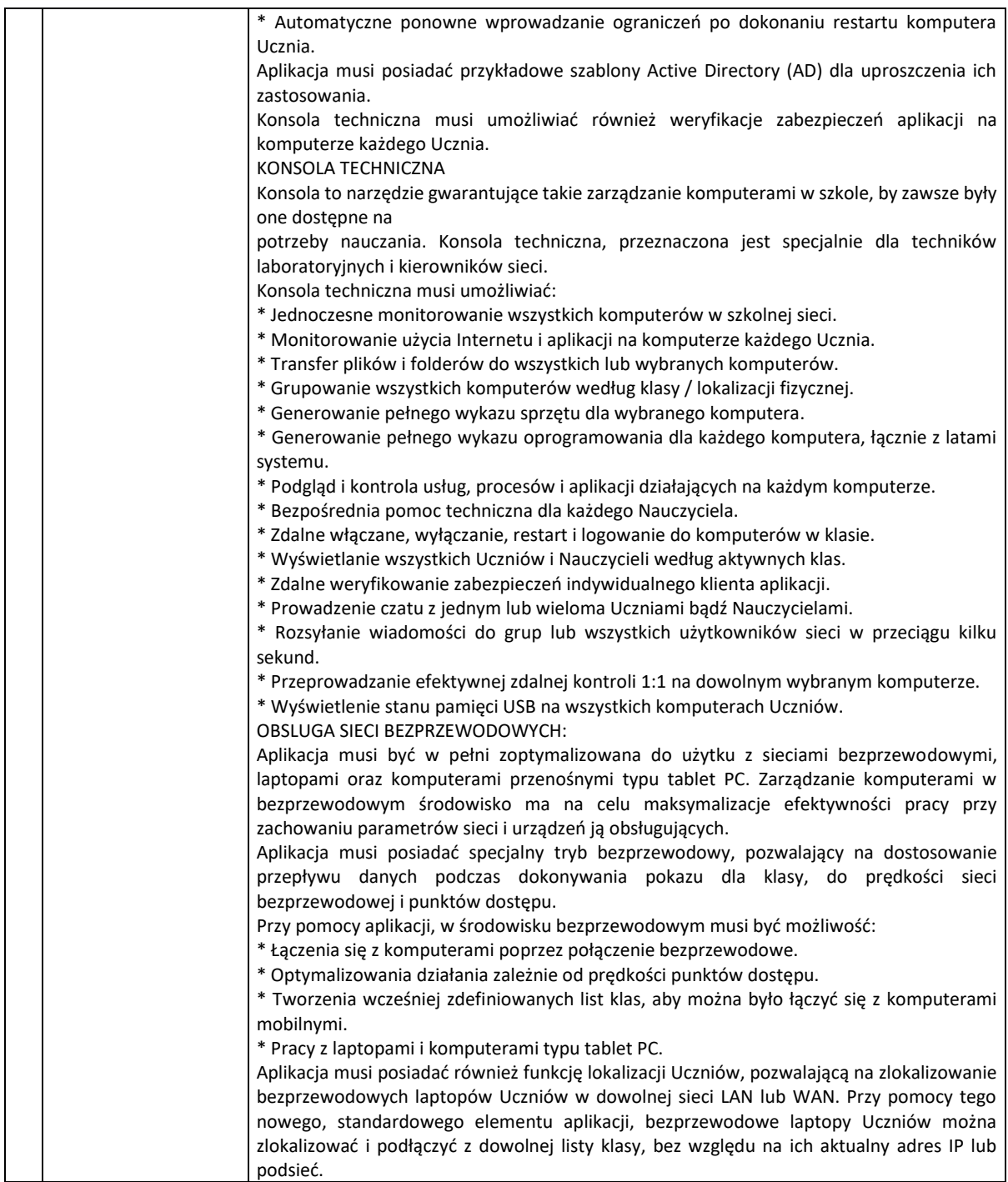

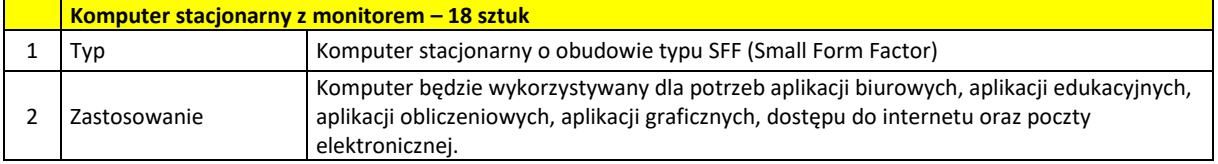

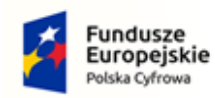

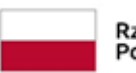

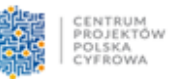

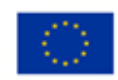

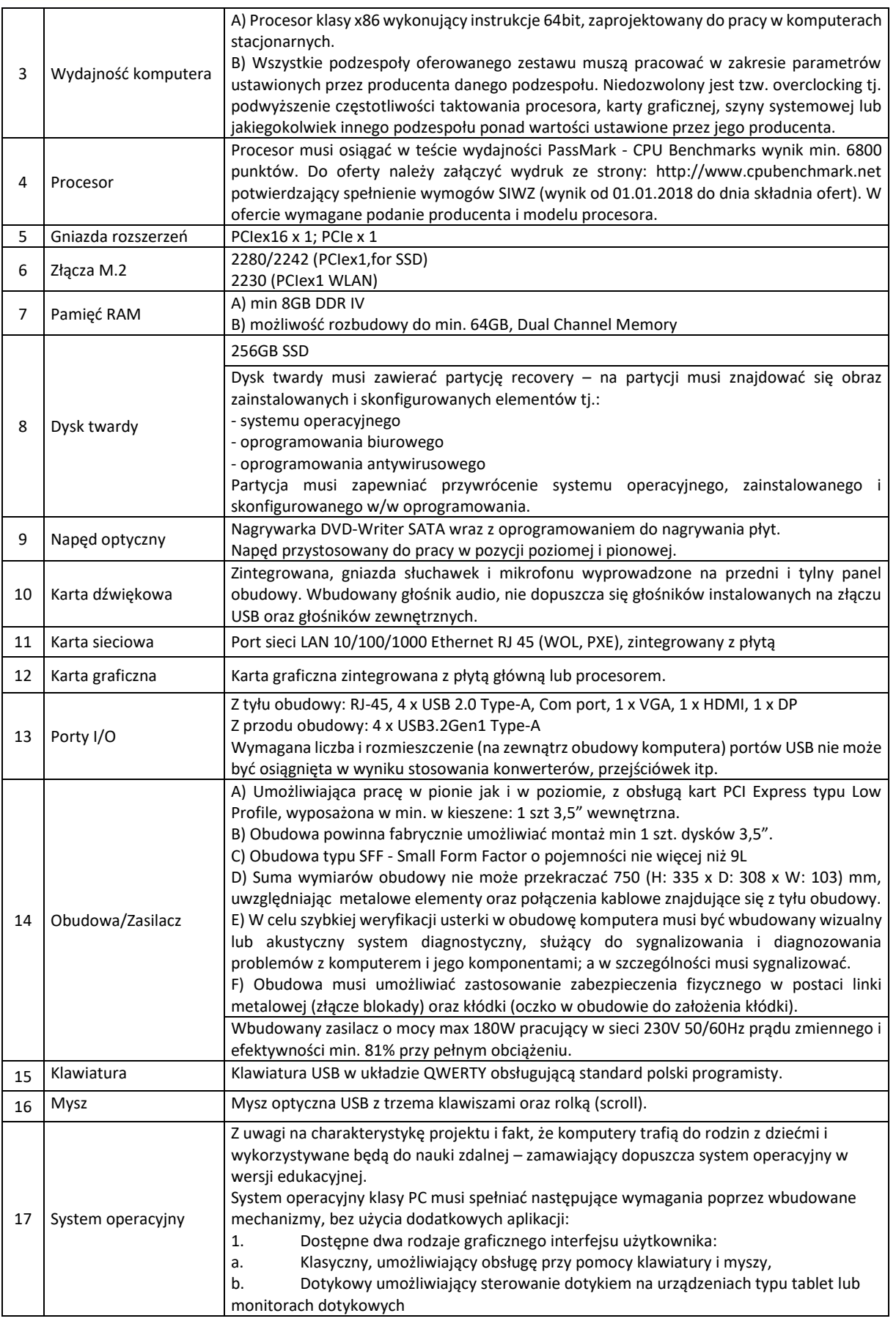

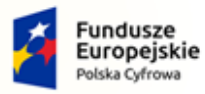

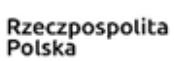

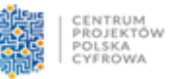

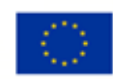

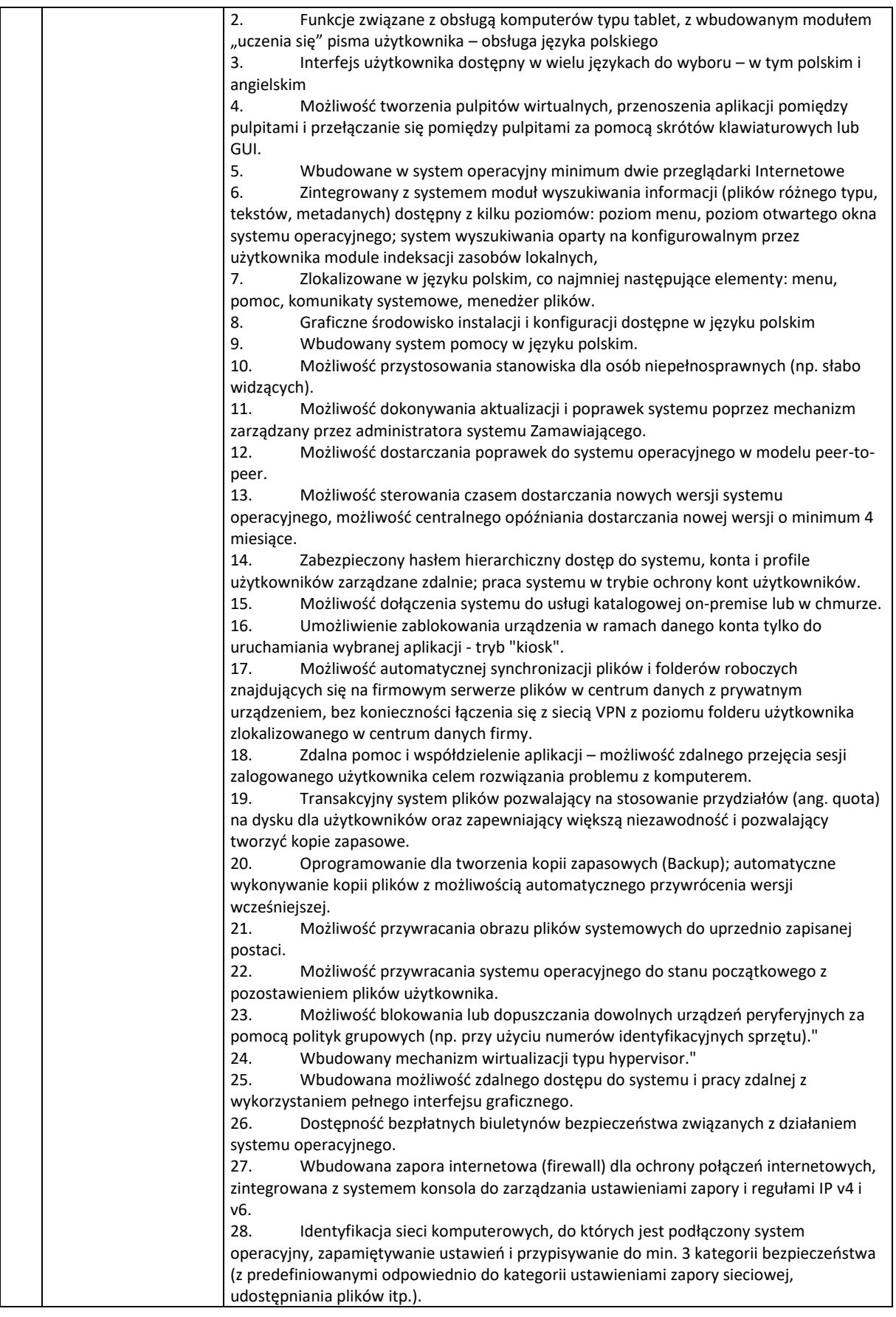

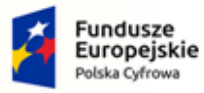

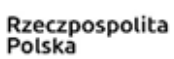

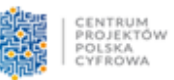

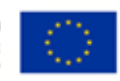

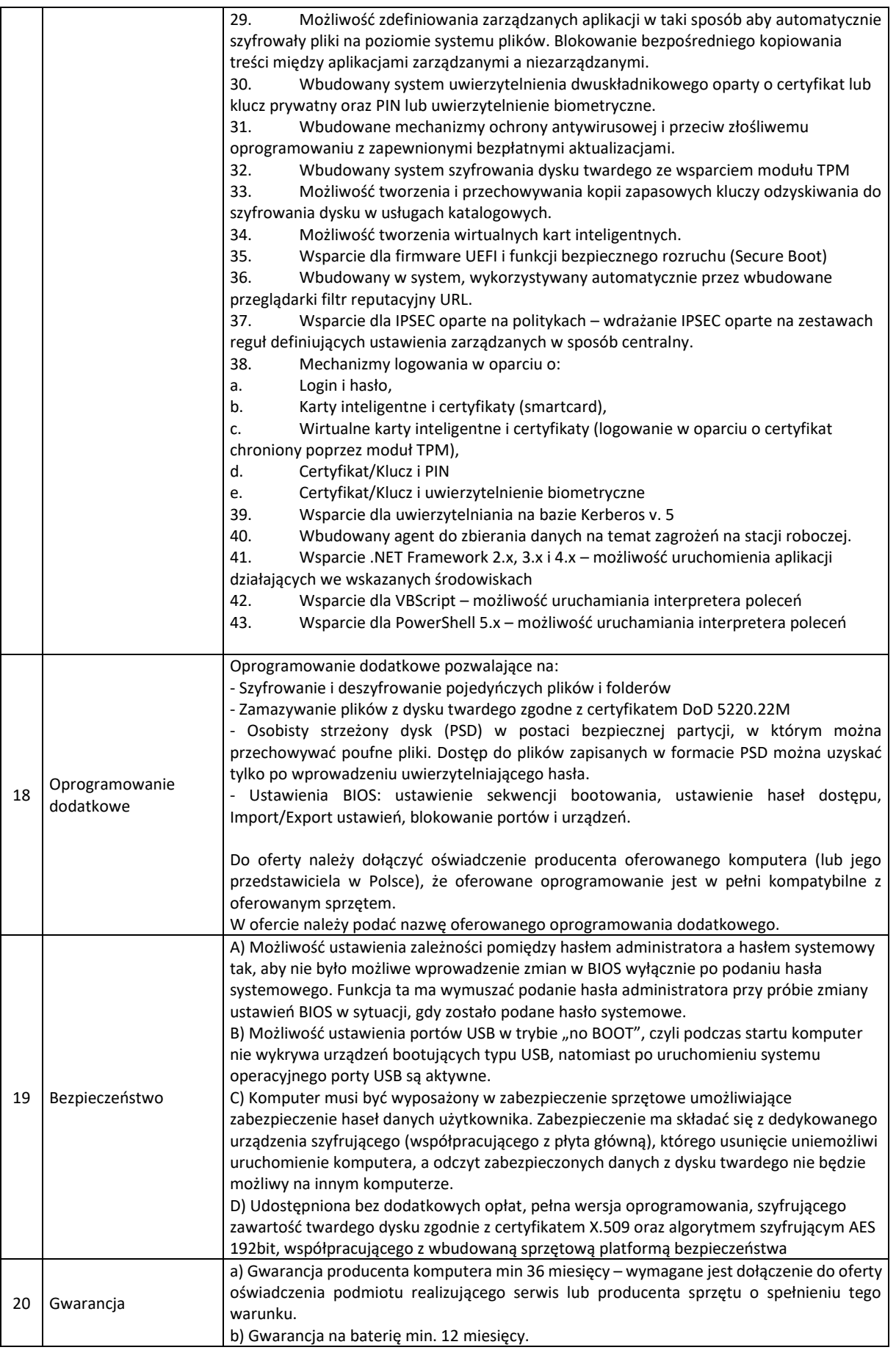

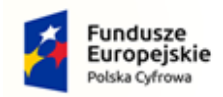

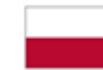

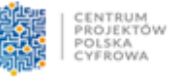

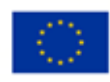

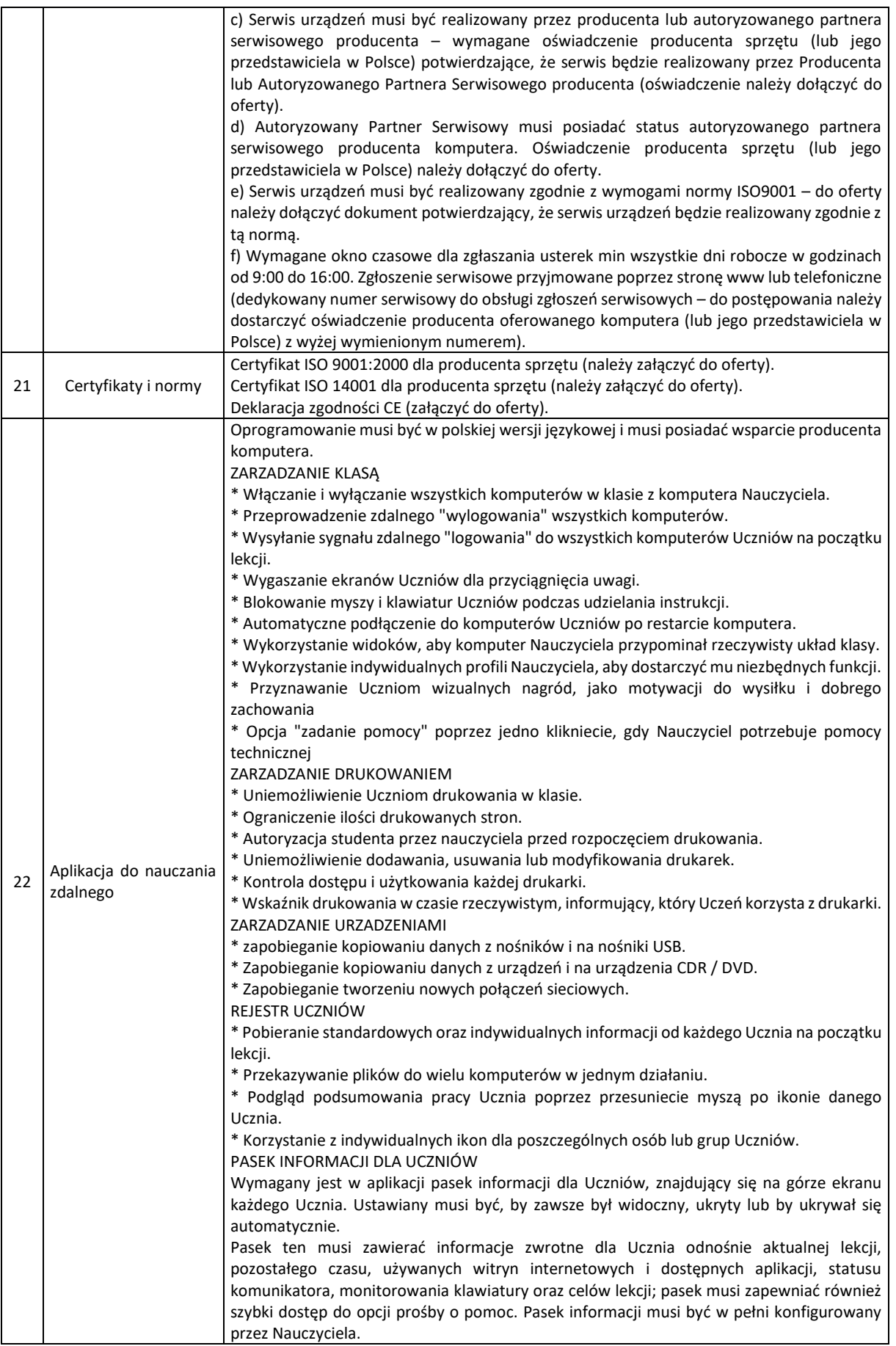

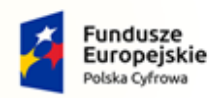

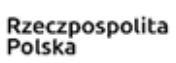

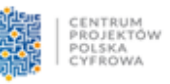

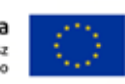

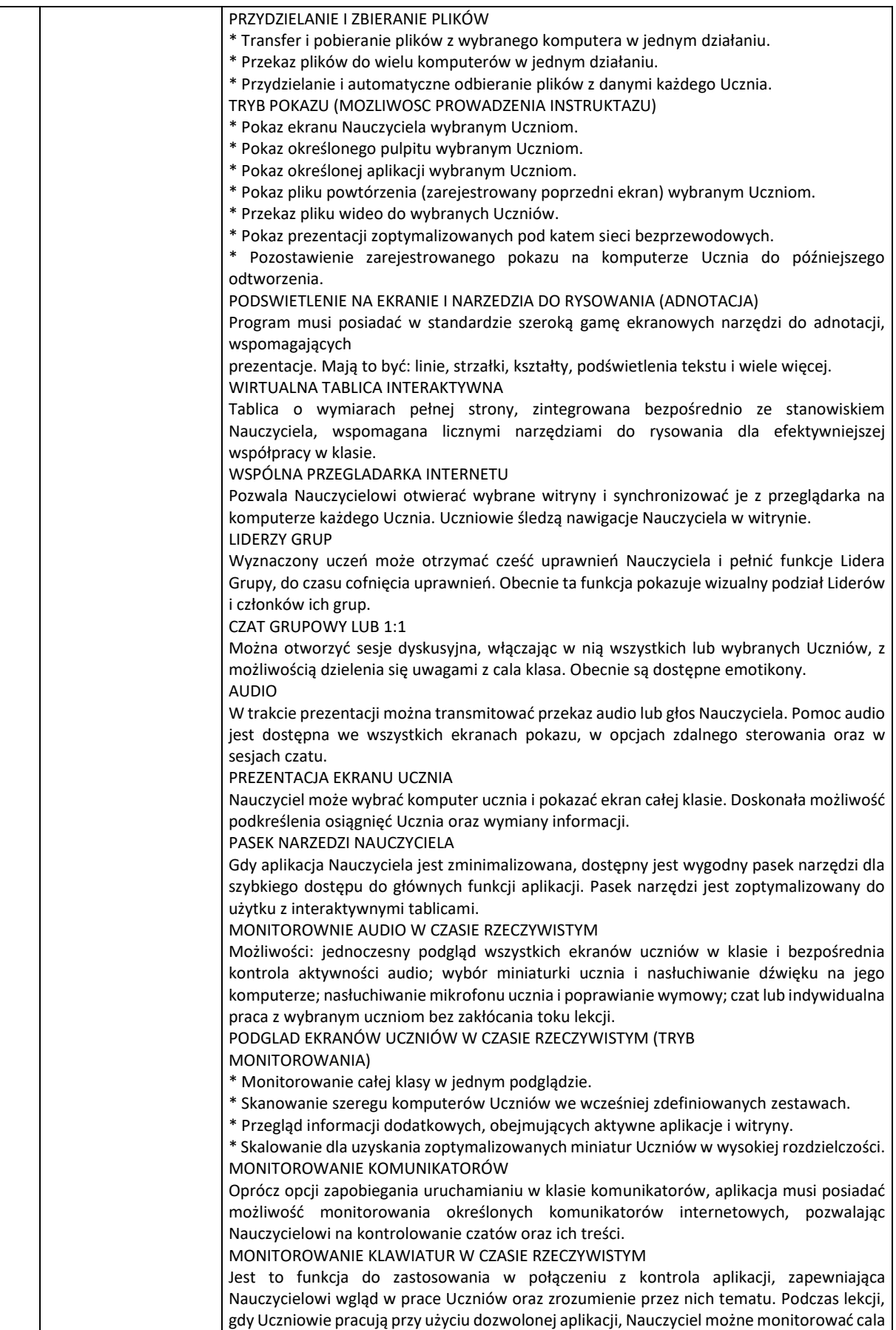

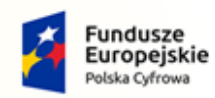

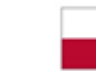

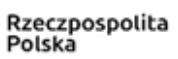

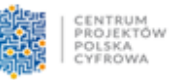

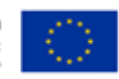

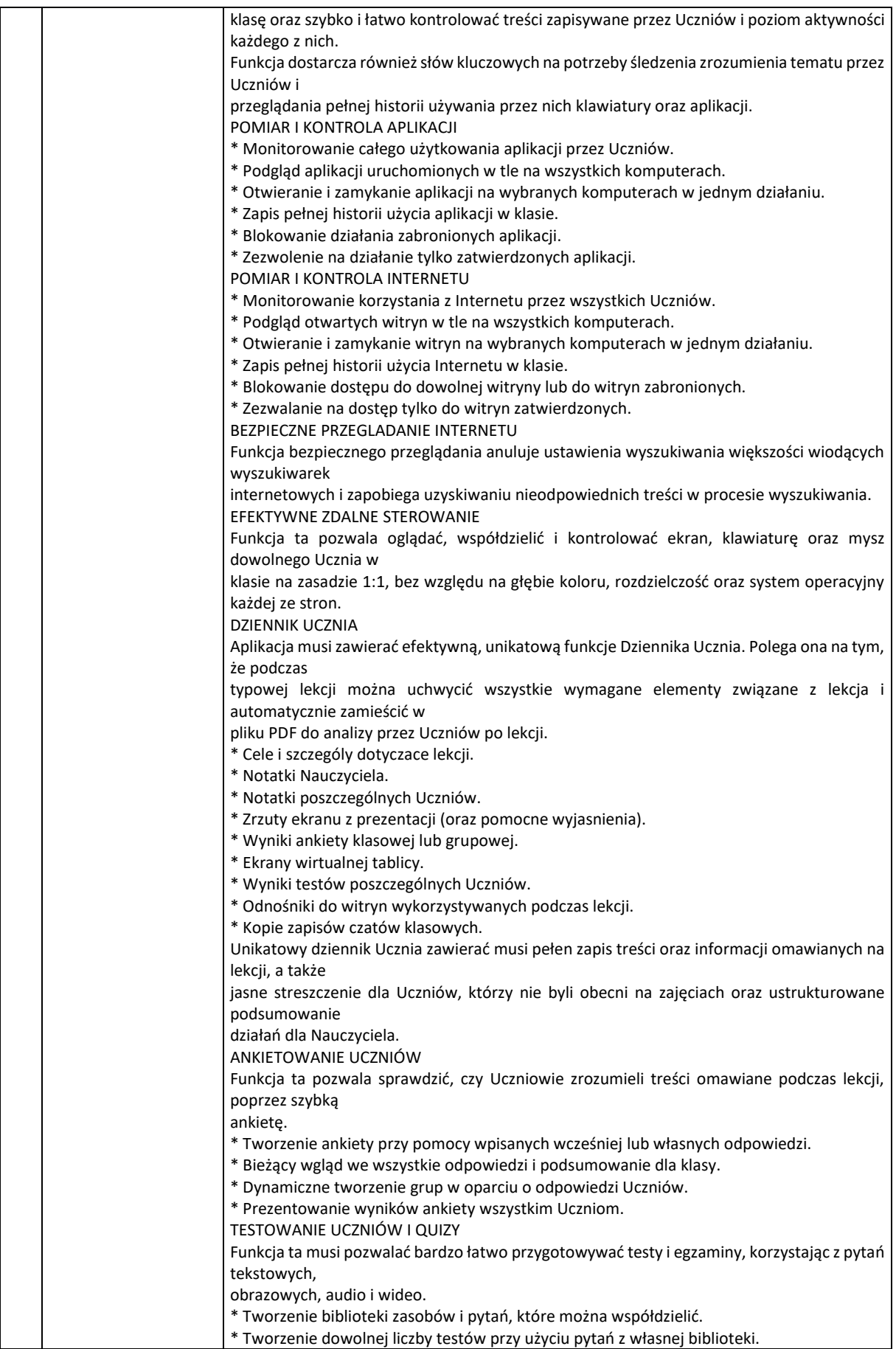

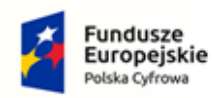

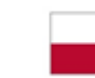

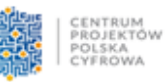

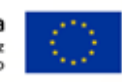

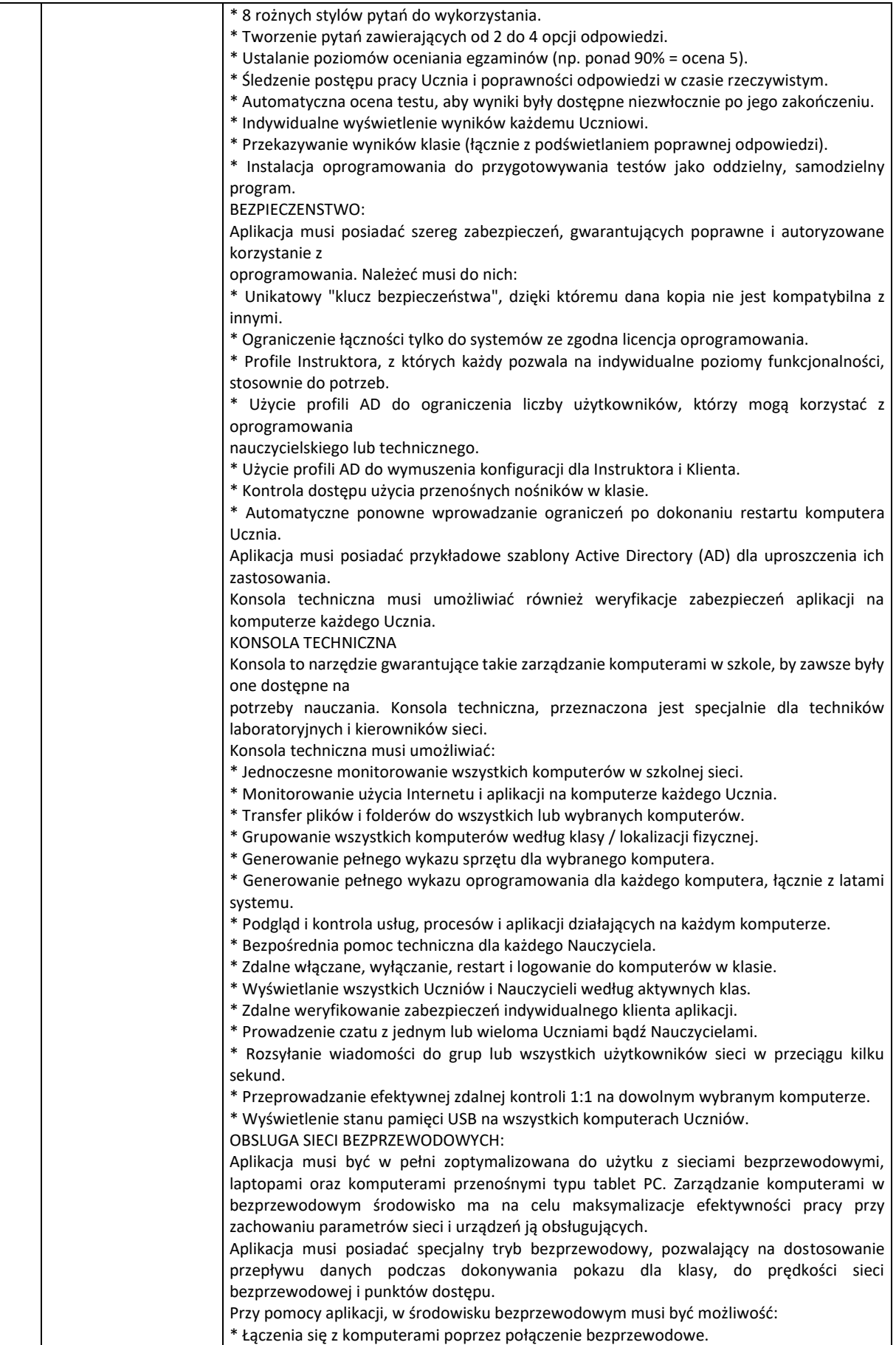

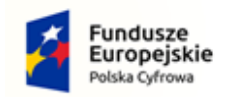

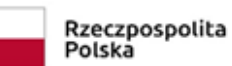

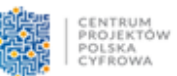

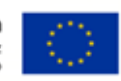

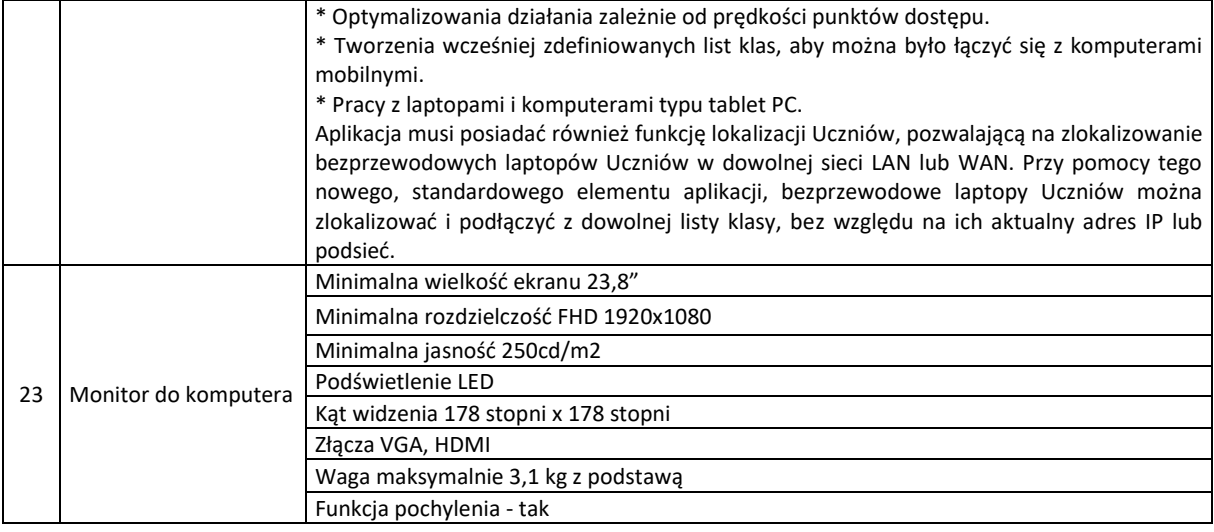

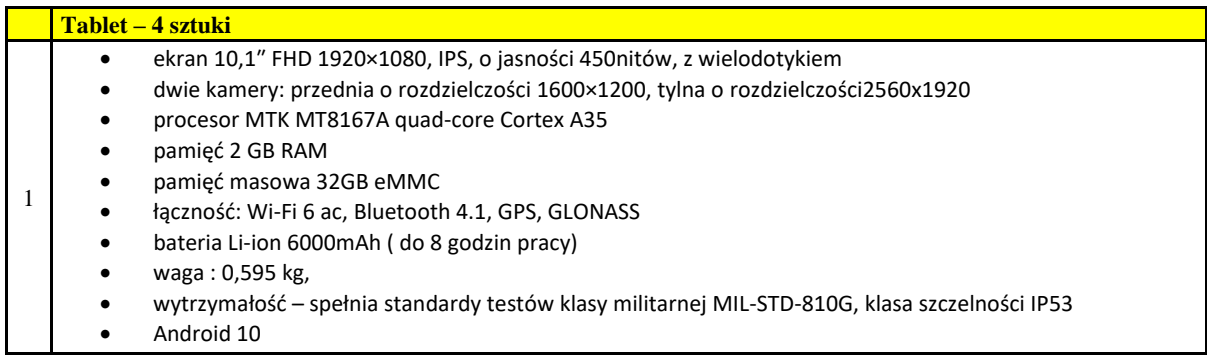